## **DFDM - Training Hybrid 1A: Online**

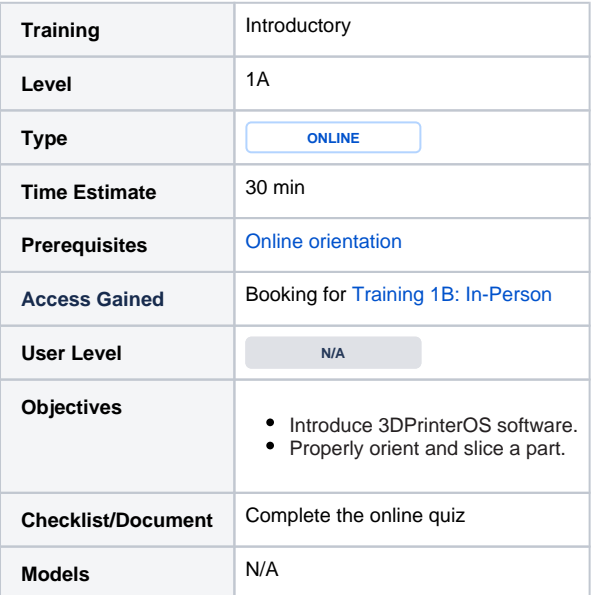

## **Google Apps Sign-in Required**

You must sign-in to your [uAlberta Google apps](https://accounts.google.com/login) account to download these files.